1.  $>$  >  $>$  >  $>$ C:\Program Files\Q9W10B5

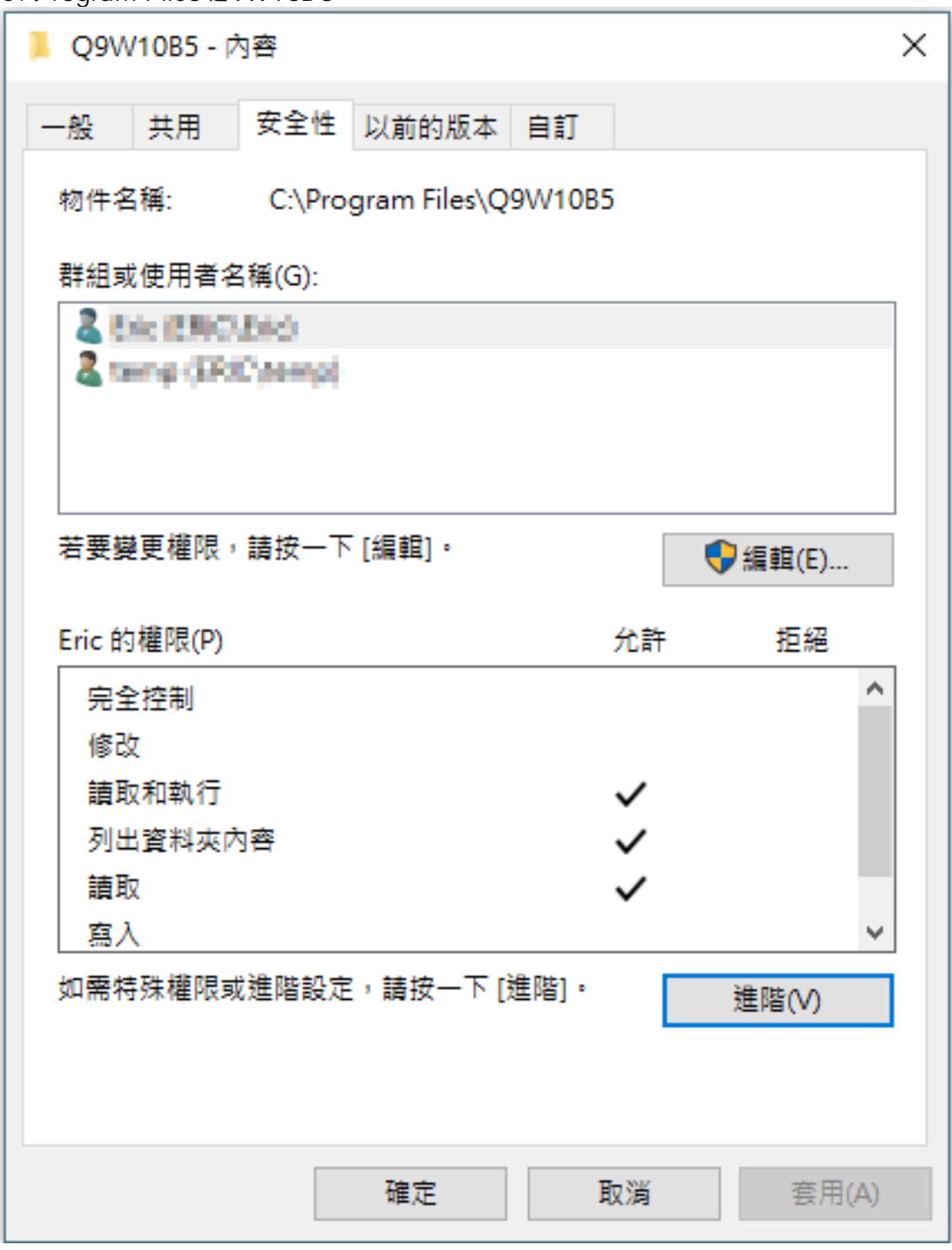

 $2.$ 

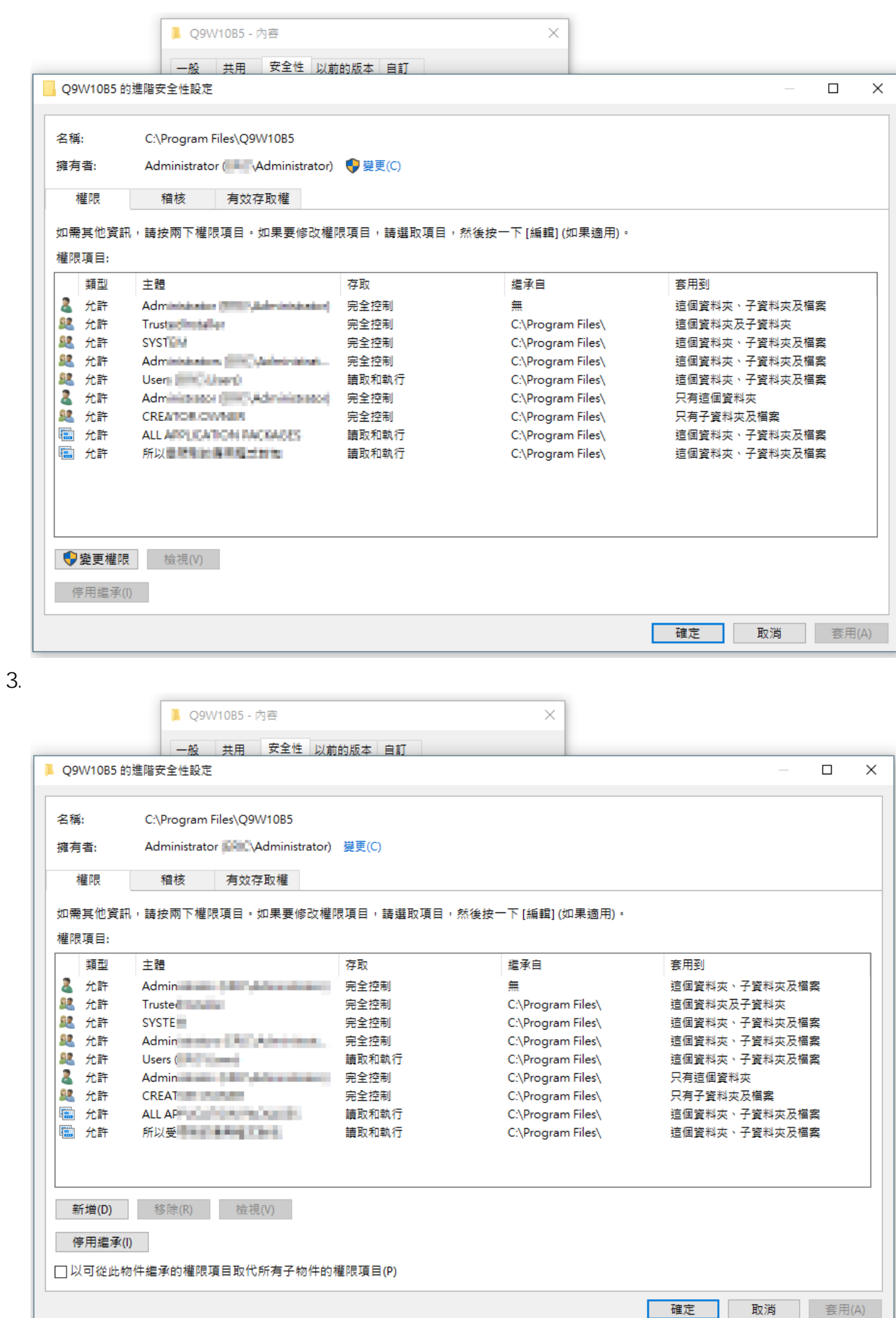

 $4.$ 

**(c) 2024 Q9 Support Team <eric@q9tech.com> | 2024-05-20 19:48**

[URL: //apps.q9.com.hk/q9faq/index.php?action=artikel&cat=59&id=73&artlang=tw](//apps.q9.com.hk/q9faq/index.php?action=artikel&cat=59&id=73&artlang=tw)

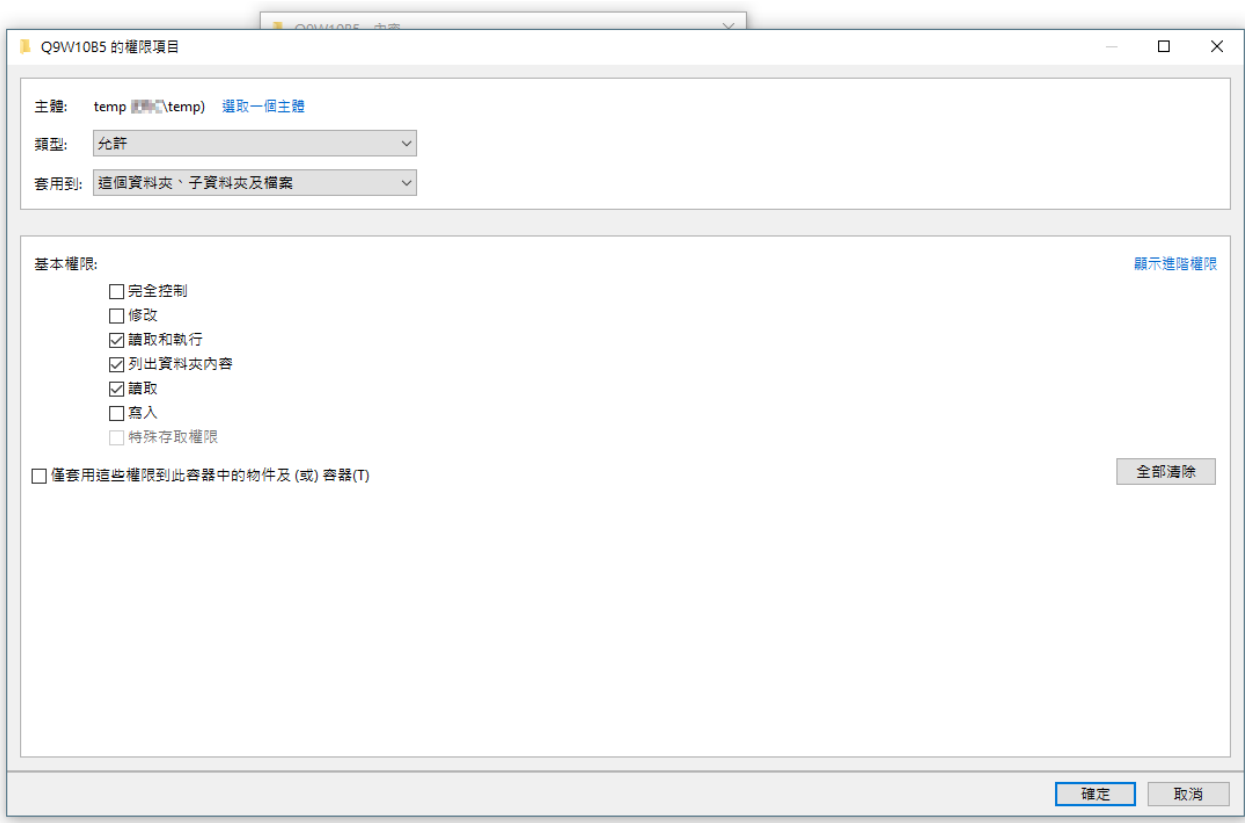

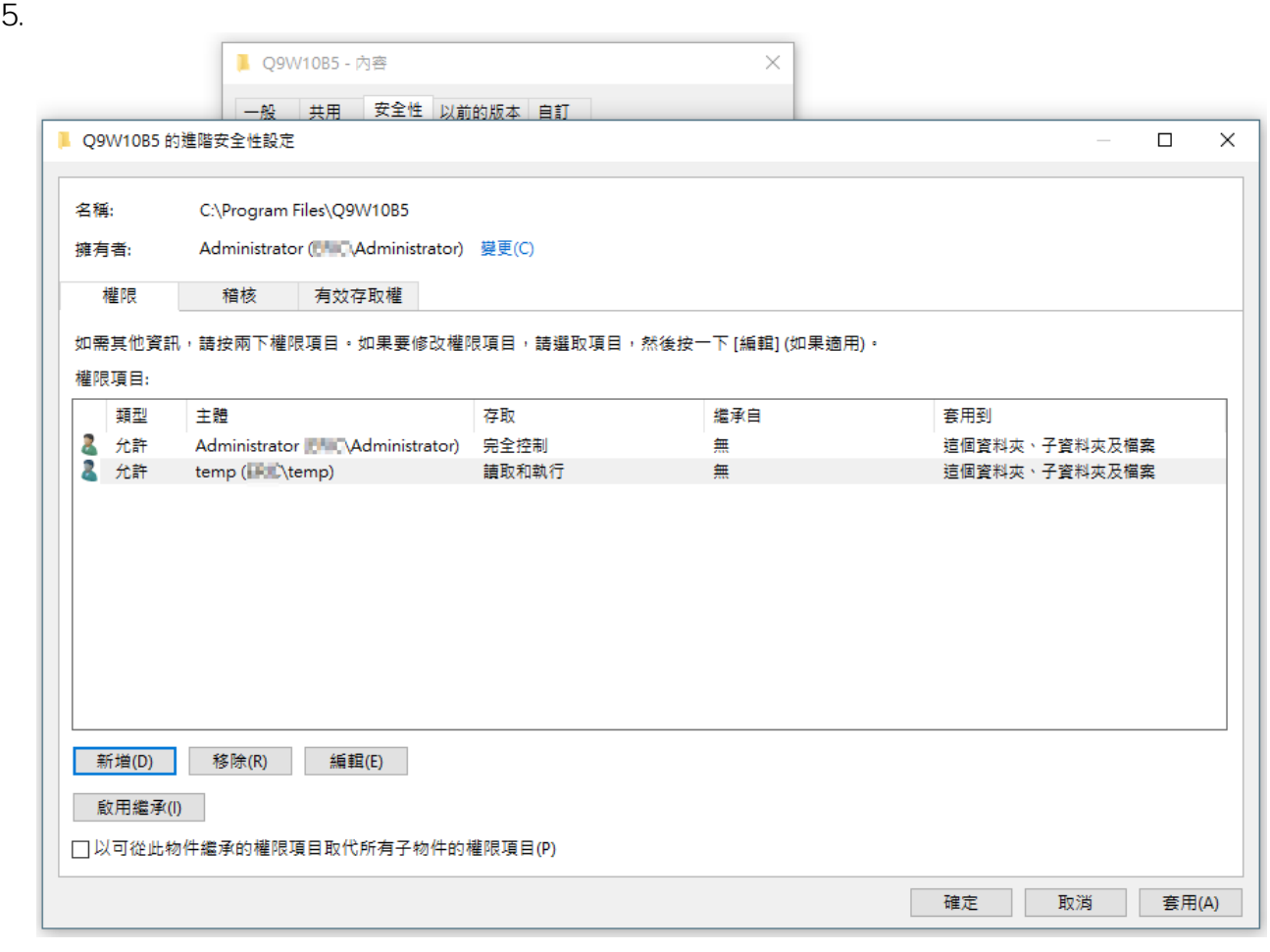

 $6.$ 

??????,?????????? ????????:(852) 2710 9990

頁 3 / 4

**(c) 2024 Q9 Support Team <eric@q9tech.com> | 2024-05-20 19:48**

[URL: //apps.q9.com.hk/q9faq/index.php?action=artikel&cat=59&id=73&artlang=tw](//apps.q9.com.hk/q9faq/index.php?action=artikel&cat=59&id=73&artlang=tw)

## ????????:support@q9tech.com

ID: #1073 Author: eric (Last update): 2019-01-24 07:18

> 頁 4 / 4 **(c) 2024 Q9 Support Team <eric@q9tech.com> | 2024-05-20 19:48** [URL: //apps.q9.com.hk/q9faq/index.php?action=artikel&cat=59&id=73&artlang=tw](//apps.q9.com.hk/q9faq/index.php?action=artikel&cat=59&id=73&artlang=tw)